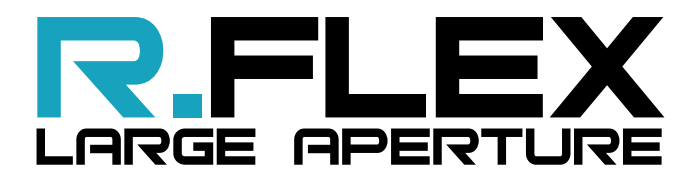

#### **FROM 400 TO 1100 nm WITH**  $\lambda$ **/200 RMS ACCURACY**

**INSENSITIVE TO VIBRATION**

**UP TO 21000 SAMPLING POINTS**

**UP TO 1 kHz ACQUISITION FREQUENCY**

**Shack-Hartmann wavefront sensor with an integrated light source and a beam expander for large flat wavefront or surface analysis**

# **A UNIQUE SET OF ADVANTAGES**

- **HASO R-FLEX2 with a compact beam expander**
- **Customizable output beam size up to 150 mm**
- **Detachable HASO R-FLEX2 for using with another beam expander or R-FLEX2 focusing modules**
- **Suitable for fibre light sources in the 400-1100nm wavelength range**
- **Bundled with WaveView, the industry's most advanced metrology software and WaveKit (Software Development Kit) in C, MATLAB, and LabVIEW**

# **APPLICATIONS**

#### **Wavefront inspection of**

- **filters**
- **dichroic beam splitters**
- **head up displays**
- **eyewear**
- **flat mirrors**
- **optical windows**
- **polarization scramblers...**

# Imagine **[ }** optic

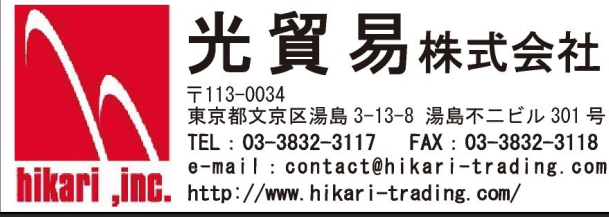

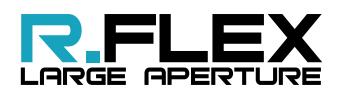

### **Measurement configurations**

## *Applications*

#### **Window characterization (in transmission)**

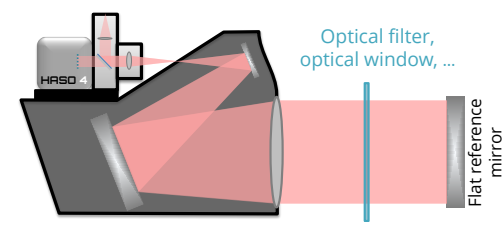

*Filters, Beam-spliters (dichroic) Windows, Head-up displays Cristal rods, Eye protection glasses*

#### **Mirror or filter characterization (in reflection)**

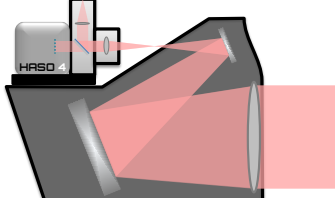

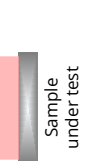

*Flat mirrors Filters Beam-splitters (dichroic)*

#### **Dichroic characterization (in reflection)**

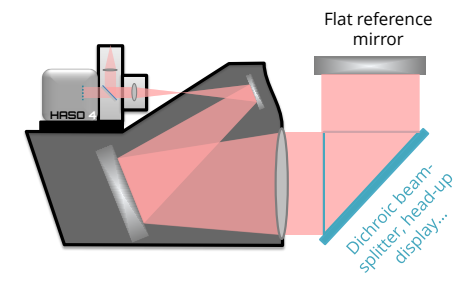

*Dichroic beam-splitters Beam-splitters Head-up displays*

*Beam expanders*

*Afocal optical systems*

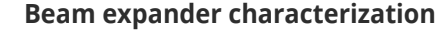

Large diameter beam expander

# mirror

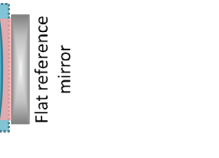

**Large collimated beam analysis**

**Optical system** External source

*Optical systems with an external light source Laser beams*

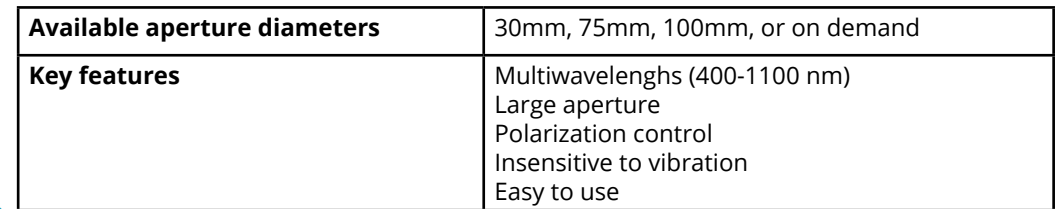

#### **www.imagine-optic.com**

© 2020 Imagine Optic SA. All rights reserved. Specifications are subject to change without notice. Imagine Optic, the products, the companies and the<br>services mentioned in this media are trademarks and/or registered trade